# ProCEDURE Caisse

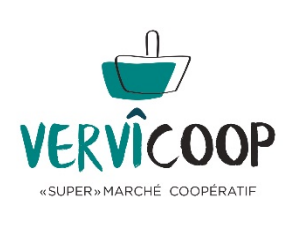

**Ouverture d'une caisse**

**Fermeture d'une caisse**

Des tutoriels vidéos sont à consulter également

# **Ouverture d'une caisse**

• **Prendre une caisse (de 1 à 4) dans le bureau**

• **L'ouvrir à l'aide d'une clé « sous-caisse » - armoire à clé (entrée gauche cuisine)**

• **Compter (dans le bureau) le solde qui doit correspondre au dernier solde (papier en caisse)**

- **Si le solde ne correspond pas, ne pas activer cette caisse, la condamner avec un post-it et en prendre une autre… signaler le problème dans le cahier vert des coco et à Marcel 0475 742562**
- **Aller au comptoir de vente avec la caisse « chapeautée »**
- **« Déchapeauter » et ranger le couvercle dans l'armoire**
- **Ne jamais circuler dans le magasin avec une caisse non chapeautée.**

# Ouverture Ordinateur Caisse

- **Si l'ordinateur n'est pas encore démarré : Démarrer l'ordinateur et se logger en tant qu'utilisateur Cooperateur (mdp: cooperateur)**
- **Utiliser le raccourci bureau Odoo production**
- **Entrer dans le programme (adresse mail et code d'accès) si vous n'avez pas encore d'accès, le noter dans le cahier Vert des Cocos**
- **Cliquer sur point de vente dans la barre-menu :**

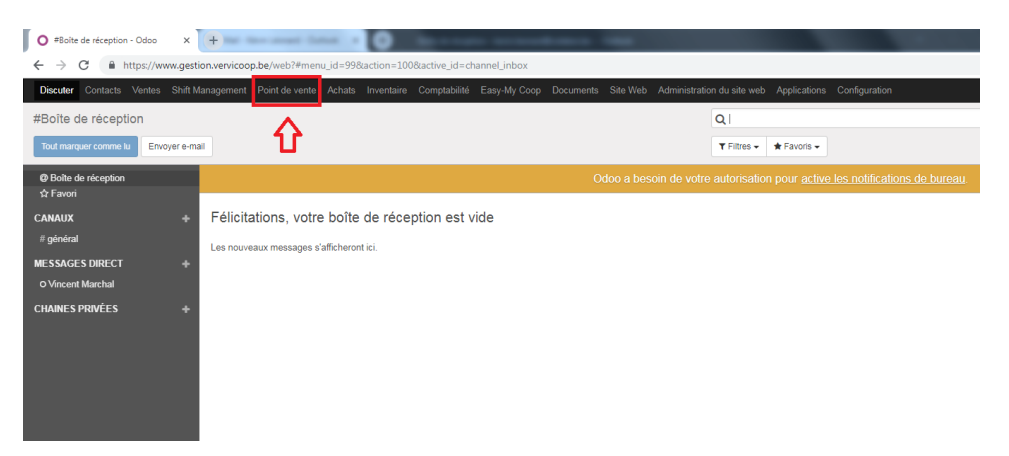

# Nouvelle session

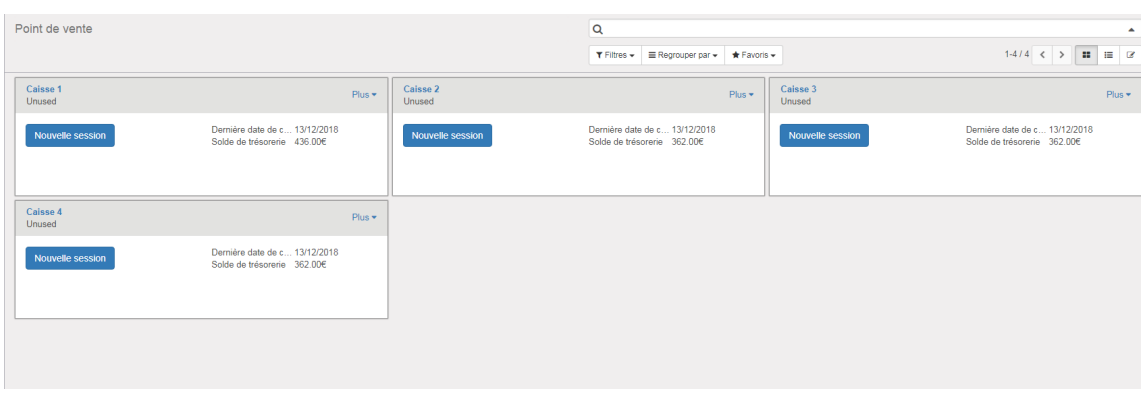

- **Ouvrir la caisse virtuelle dont le numéro correspond à celui du tiroir-caisse**
- **Le solde initial doit être celui vérifié dans le bureau**

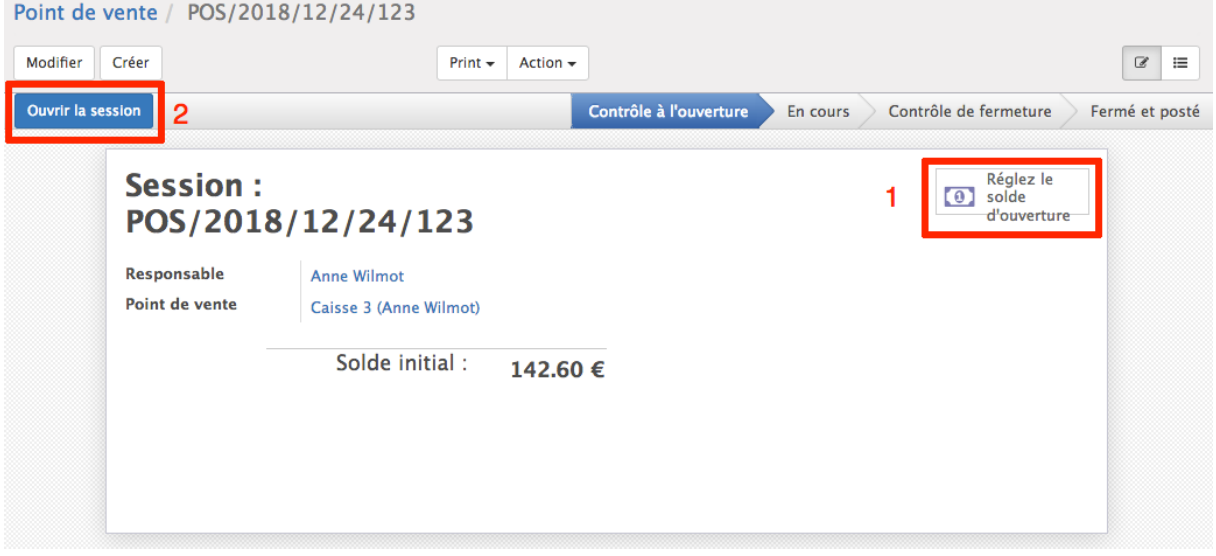

**Si le solde ne correspond pas, prévenez un coco**

**Si le solde correspond, ouvrir la session**

## Continuer la vente

**Tu es sur la page d'opération de vente… bon travail !**

**(Voir autre procédure pour plus d'informations)**

**En cours de vente, les billets de 50.00 € doivent systématiquement être glissés au fur et à mesure dans la fente située sur la face du tiroir-caisse… cela évitera des tentations inutiles.**

**S'il y a une erreur de départ au de solde de caisse, réfère-toi au CoCo responsable de ton créneau.**

**Tout le monde fait des erreurs, il faut juste ne pas laisser trainer le problème et le signaler tout de suite.**

# **Fermeture de caisse**

# Comme pour l'ouverture, continuer à suivre les instructions mises sur papier

# Close ou Fermer et confirmer

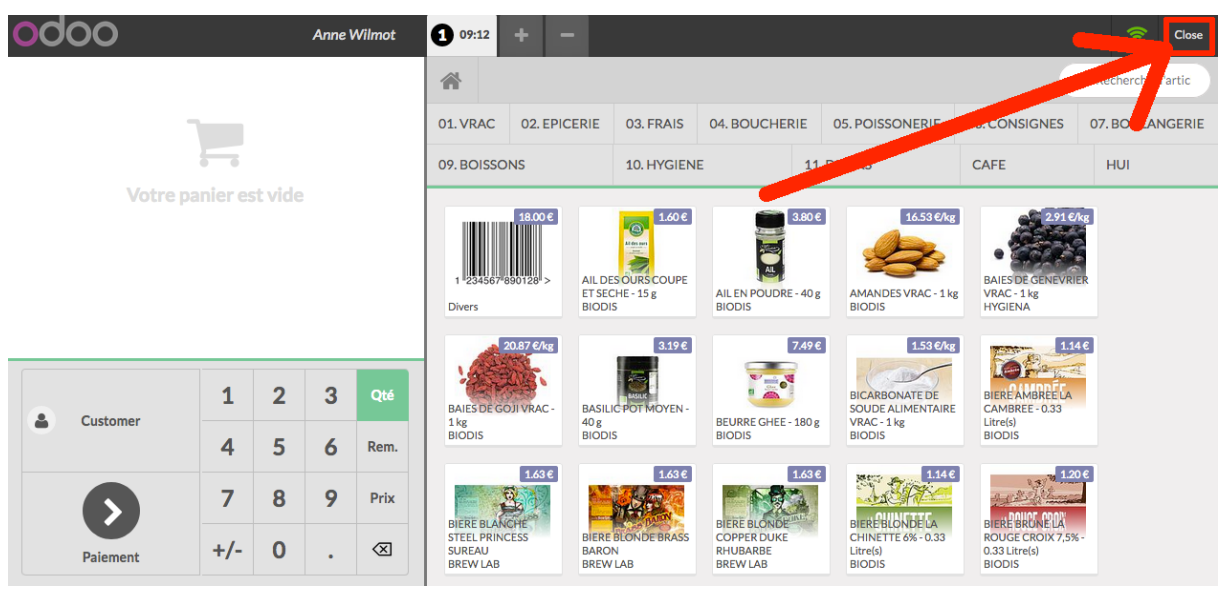

**Ta caisse est en attente, une autre session peut être ouverte parallèlement**

**Reprends ta caisse « chapeautée » dans le bureau**

**Installe-toi à un PC et rentre dans le programme – raccourci bureau**

### Point de vente

#### **Ta caisse apparait encore ouverte – cliquer sur « fermer »**

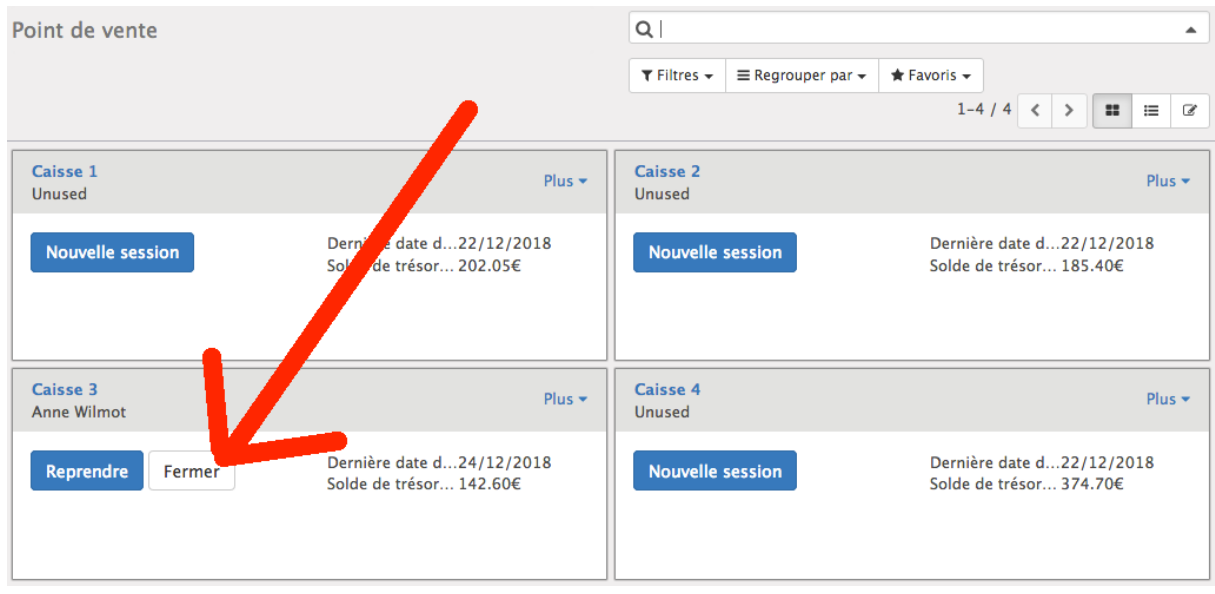

# Retirer de l'argent

**Retire les billets uniquement de façon à laisser +- 100.00 € en caisse avec quelques billets de 20/10/5 € (on ne laisse pas de 50 € en fond de caisse)**

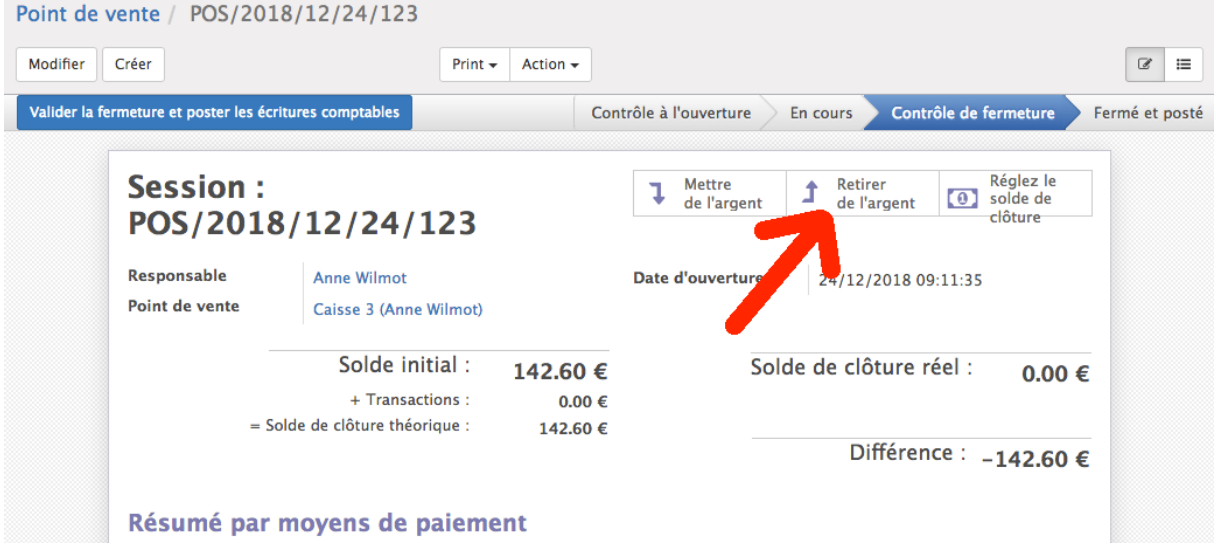

#### **Motif : dépôt en banque**

**Indique la somme des billets retirés**

#### **Retirer de l'argent**

# Motif du retrait de liquide de la caisse

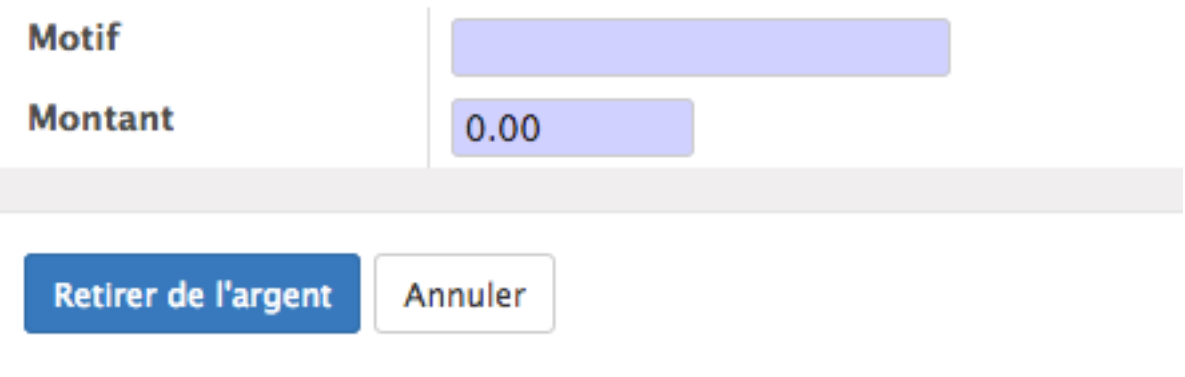

## Régler le solde de clôture

**Inscrits dans nombre de pièces/billets ce qui reste en caisse**

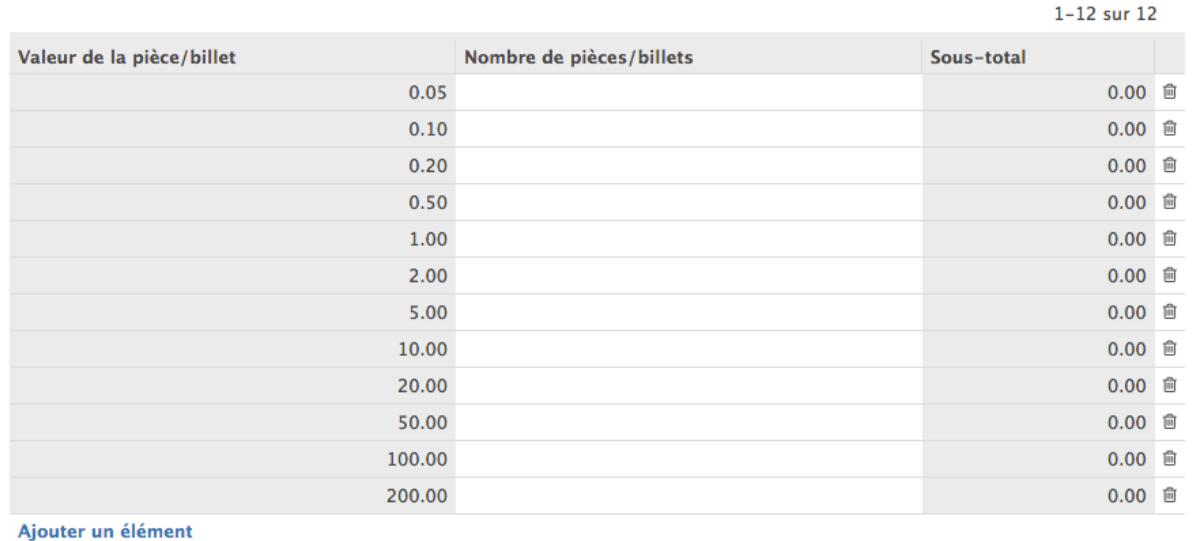

Confirmer Annuler

### Confirmer

**Vérifie que le solde de clôture réel est bien celui que tu viens de compter**

**SI pas, prévenir un Coco**

### Valider la fermeture et poster les écritures comptables

**La caisse dont tu viens de te servir doit être en mode « nouvelle session » avec le solde de clôture**

**Range la caisse dans l'armoire dédiée… merci de ta coopération**

**Mets les billets retirés dans une enveloppe entourés d'un document ventilant leur nombre ainsi que la somme totale qui correspond à la caisse que tu viens de quitter.**

**+ tickets bancontact**

**DONC caisse n° x = x X 50 + x X 20 + x X 10 + x X 5 = TOTAL du retrait pour la caisse.** 

 $\times$ 

Remarques générales

- **Toute caisse rangée doit l'être :**
	- o **avec un papier accompagnant reprenant le solde ventilé prêt à une nouvelle utilisation**
	- o **la date de la dernière clôture**
	- o **le nom du coopérateur qui l'a effectuée**
	- o **vidée de ses relevés Bancontact (mis dans le tiroir portefeuille)**
- **A la clôture, l'ancien papier de caisse doit être agrafé au ticket Bancontact de la session de caisse.**
- **Ne jamais abandonner une caisse avec un problème de session sans en avertir un responsable, rien n'est jamais vraiment grave mais peut devenir systémique si ce n'est pas signalé à temps.**